# Downloading the Yapp app on your **Android**

#### **Find the Google Play store on your Android**

**Search for** 

**app store**

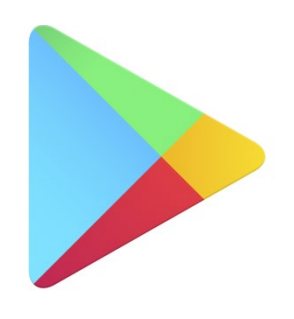

**Google Play** 

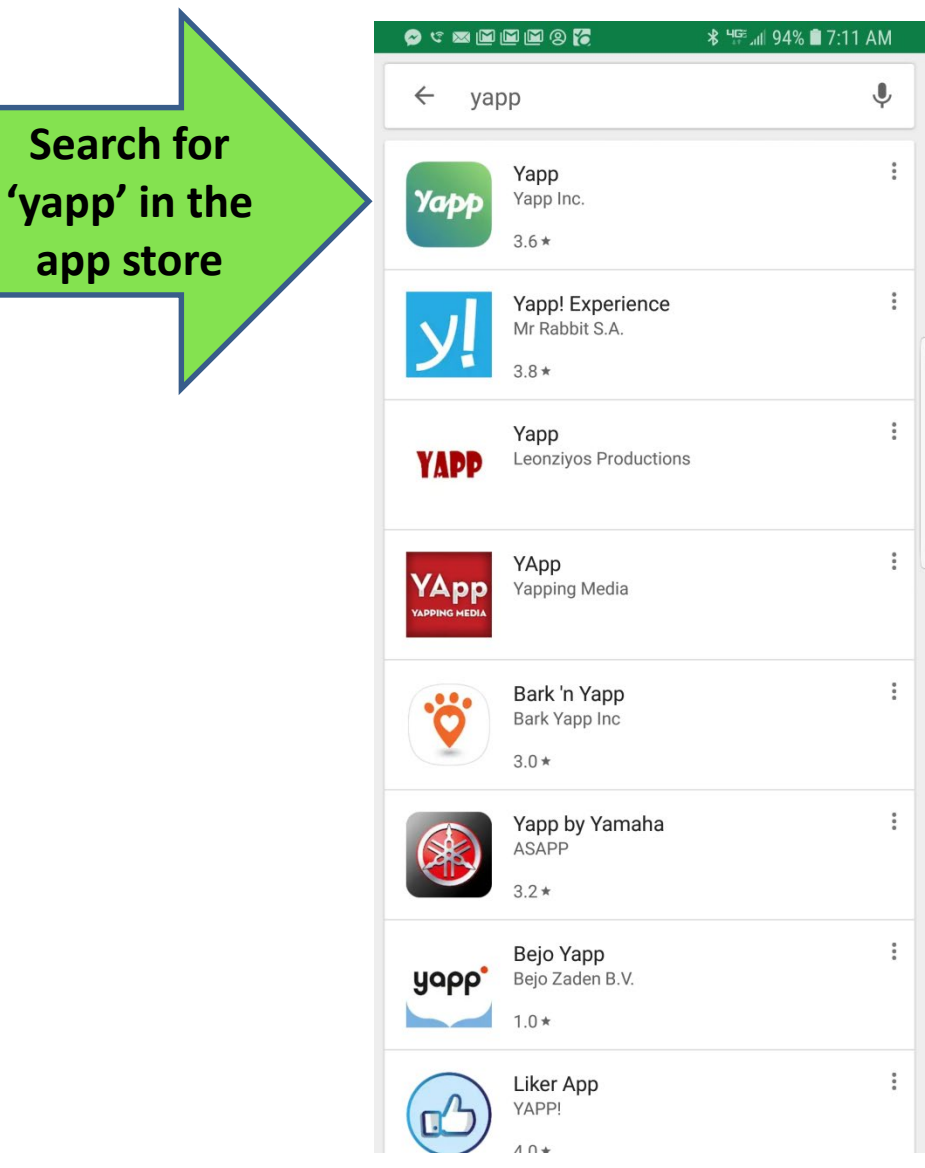

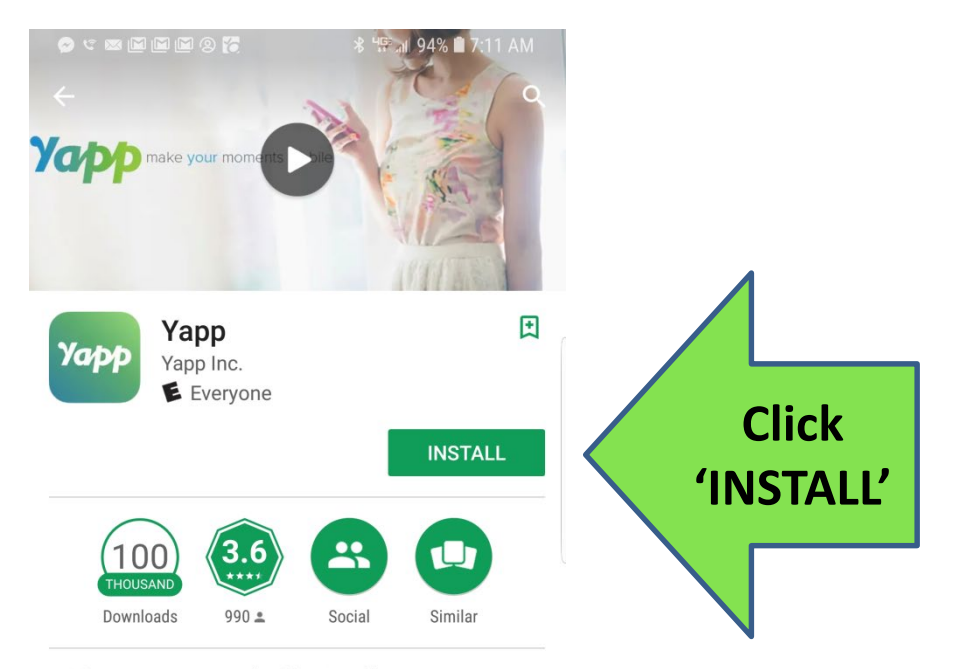

View apps created with Yapp for events you have been invited to.

#### **READ MORE**

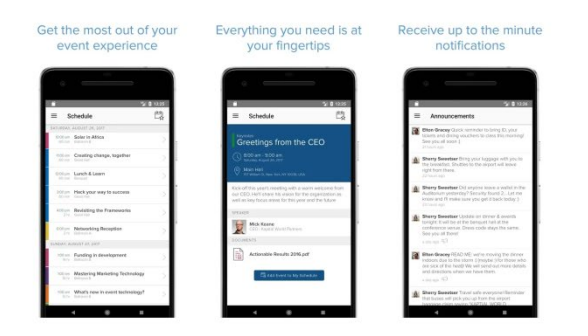

### **You can either click 'open' once the Yapp app is downloaded or find the Yapp icon on your home screen**

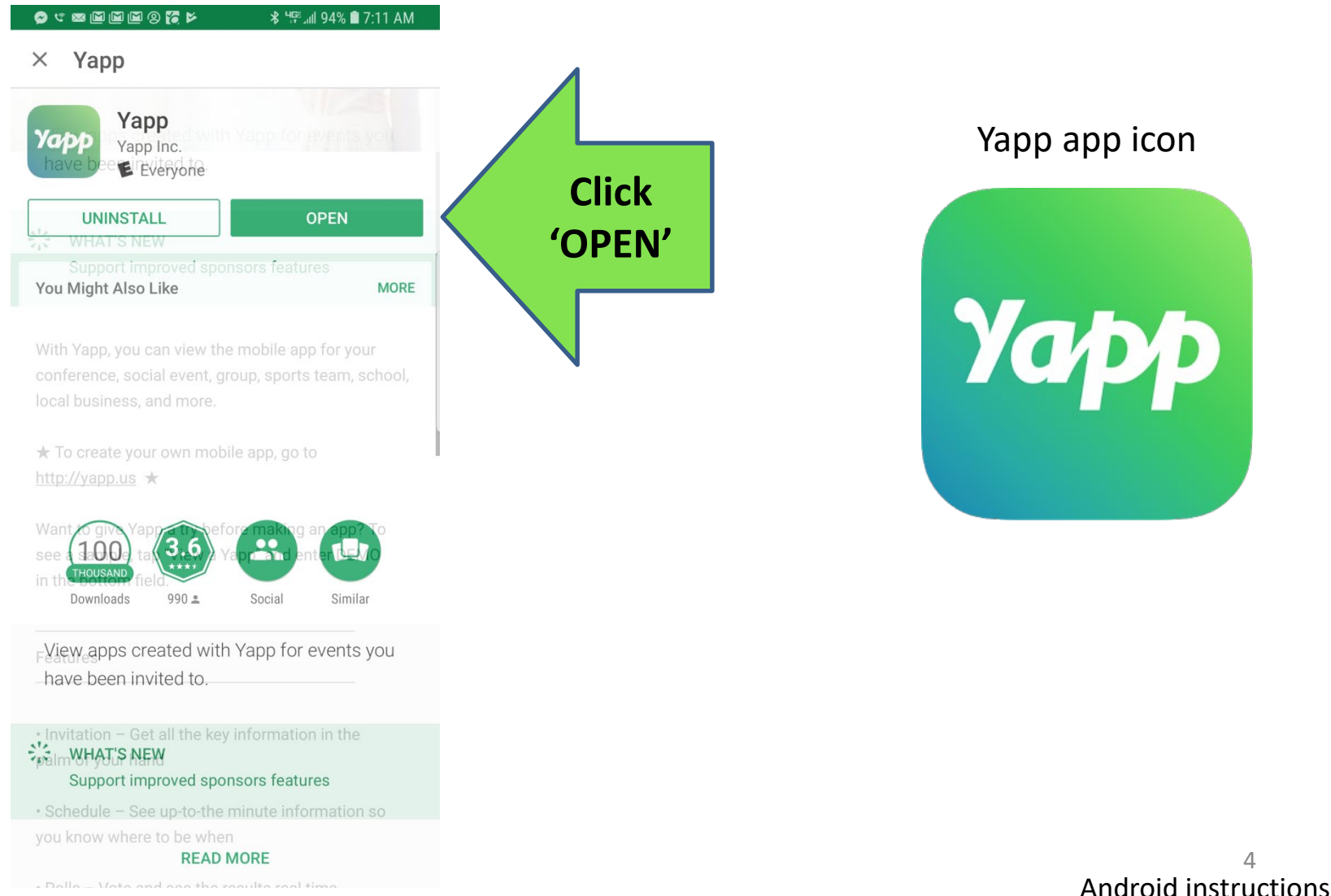

4

Delle Moto and age the requirement times

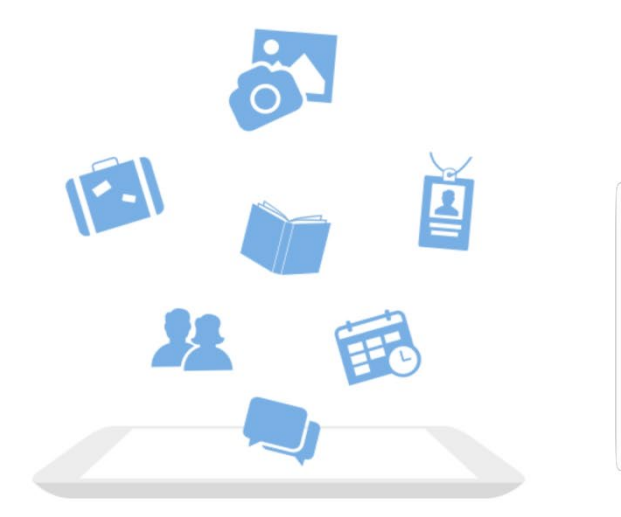

#### Welcome to Yapp

Yapp lets you create, share and use mobile apps for your events and groups.

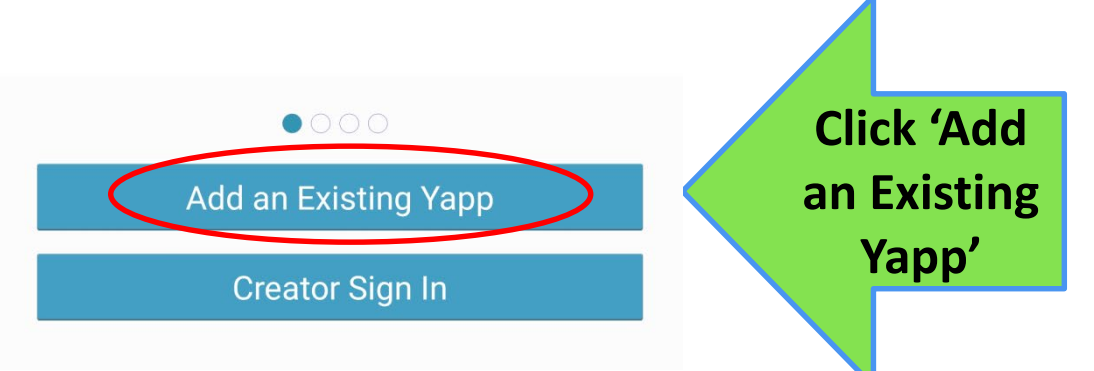

5 Android instructions *\* HGE all 93% **1**7:12 AM

Yapp

Invited to a Yapp? Enter the Yapp ID Code Below

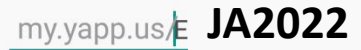

Enter "CONFERENCE" to view a sample app and see what Yapp is all about

## **Enter the following code for the 2022 Judicial Academy:**  JA2022